## B**Ả**NG SO SÁNH ACROBAT PRO VÀ STANDARD (M**ỚI NHẤT)**

(PACISOFT.vn - Khuyến nghị mua Pro để có Full chức năng)

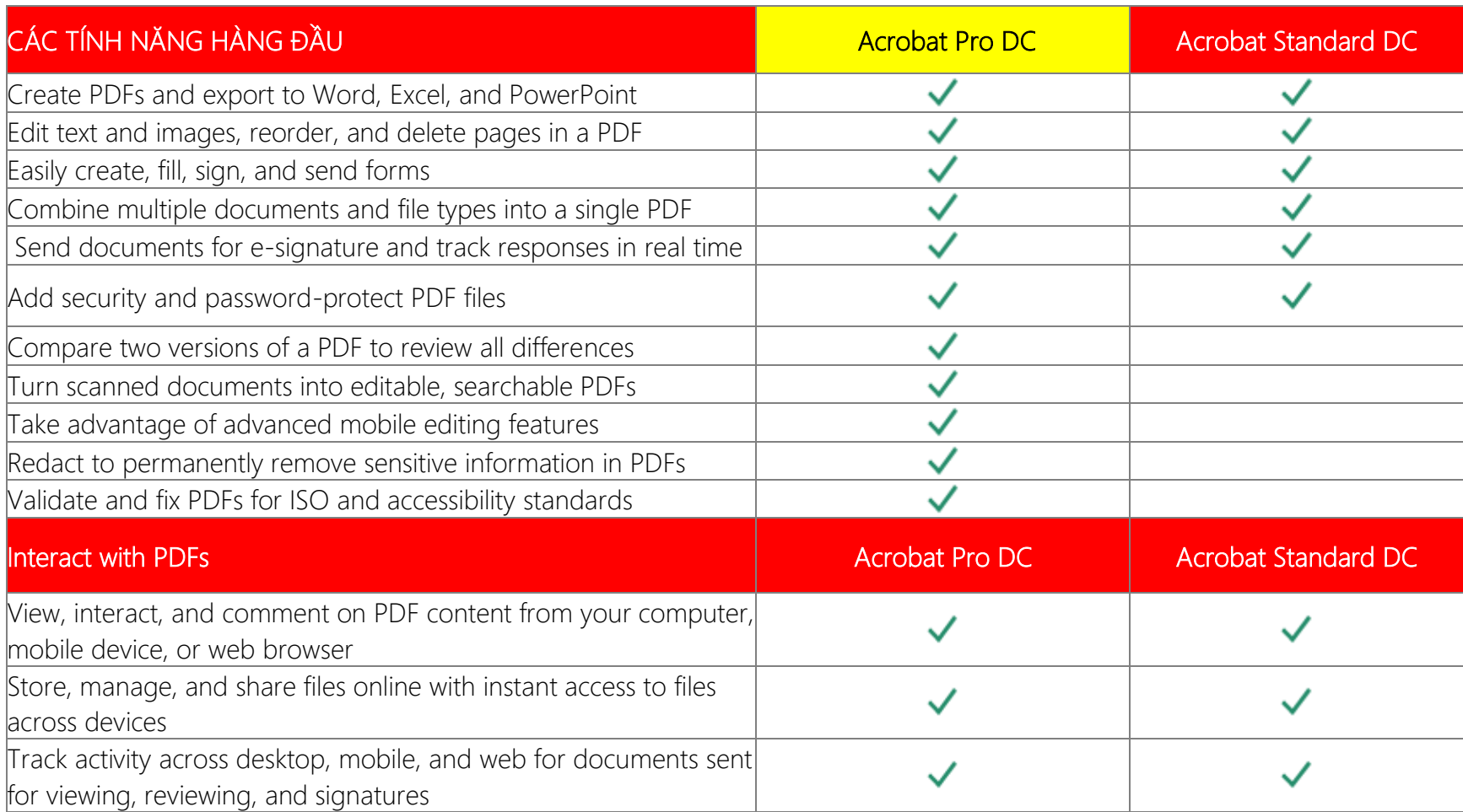

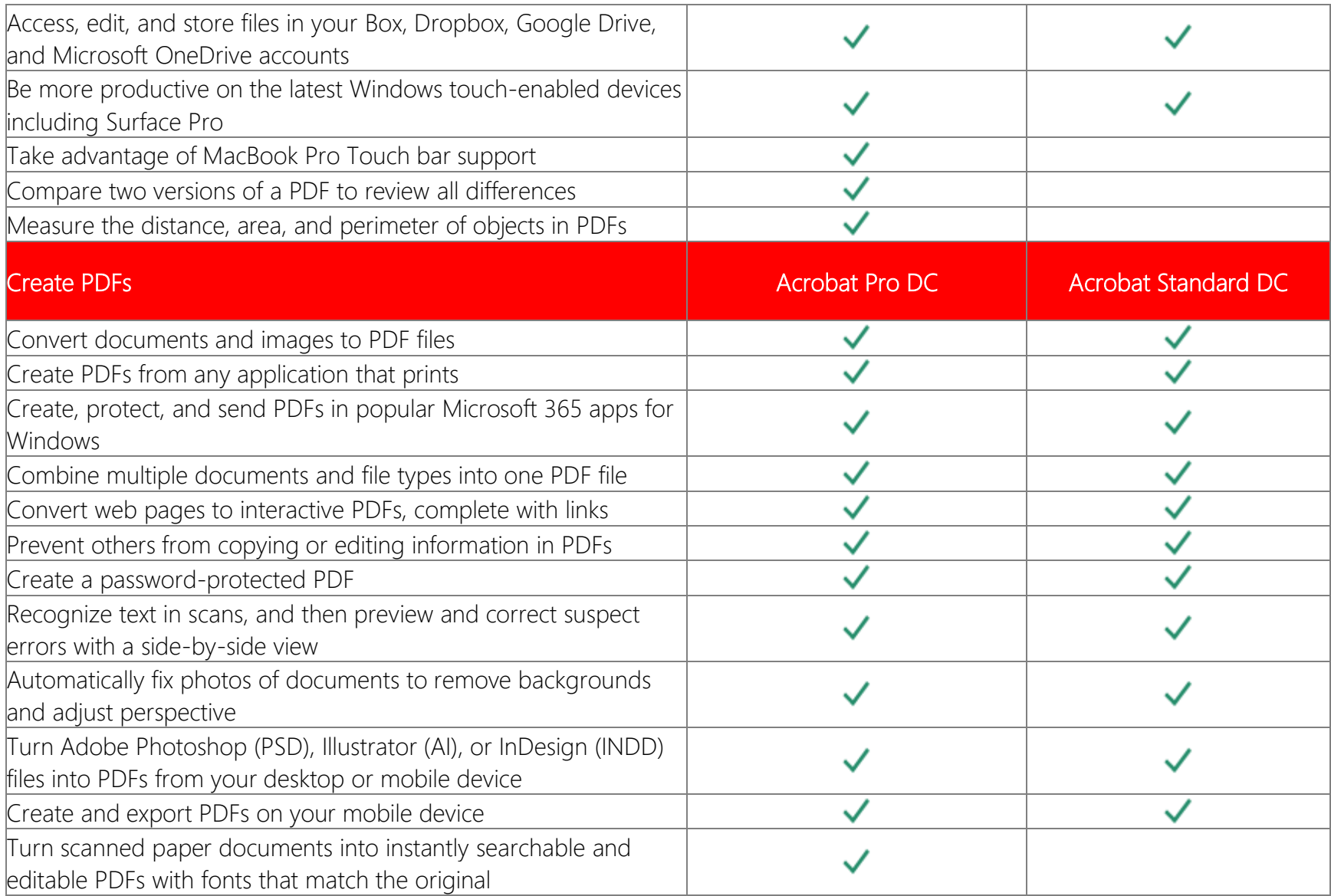

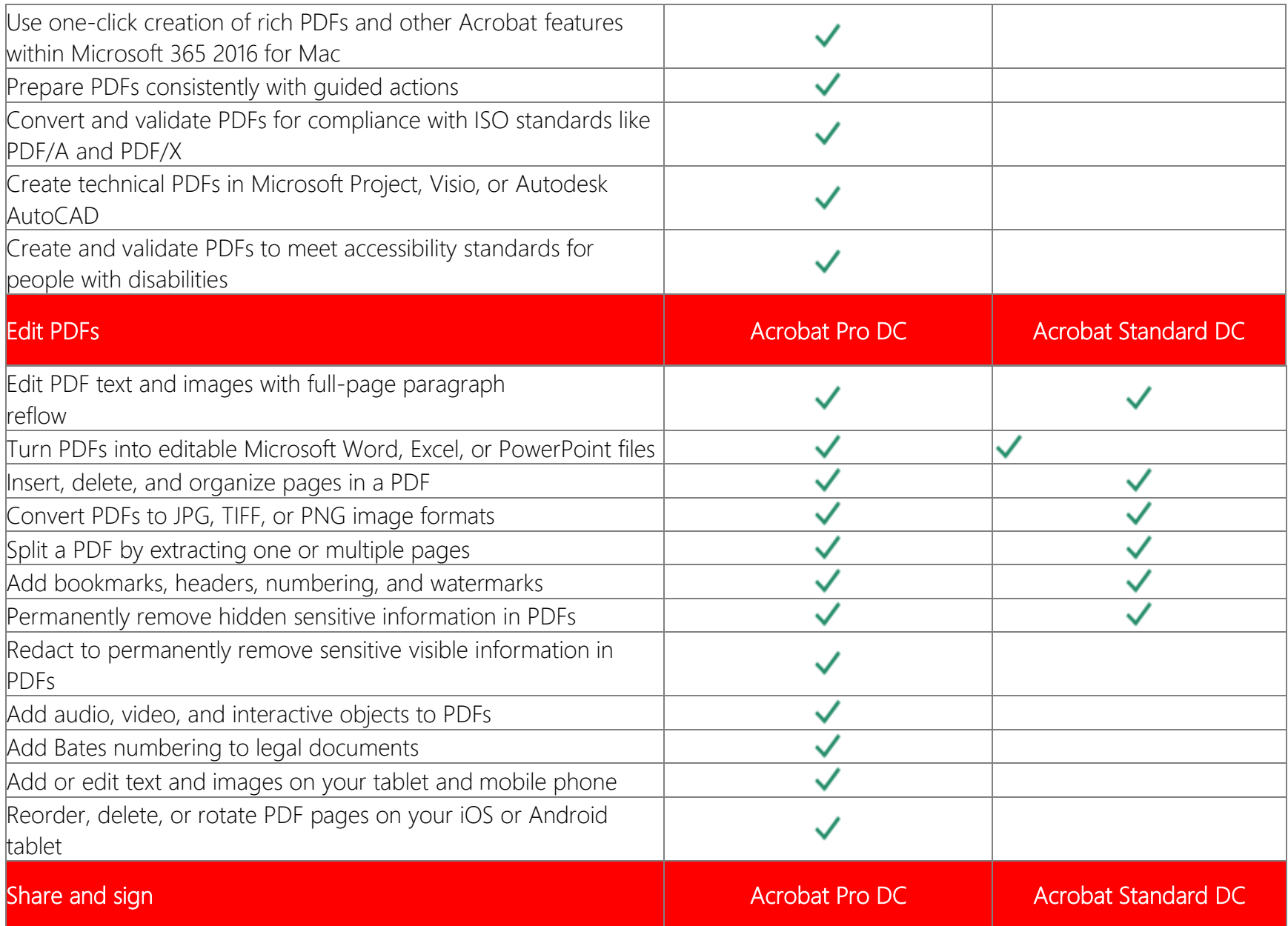

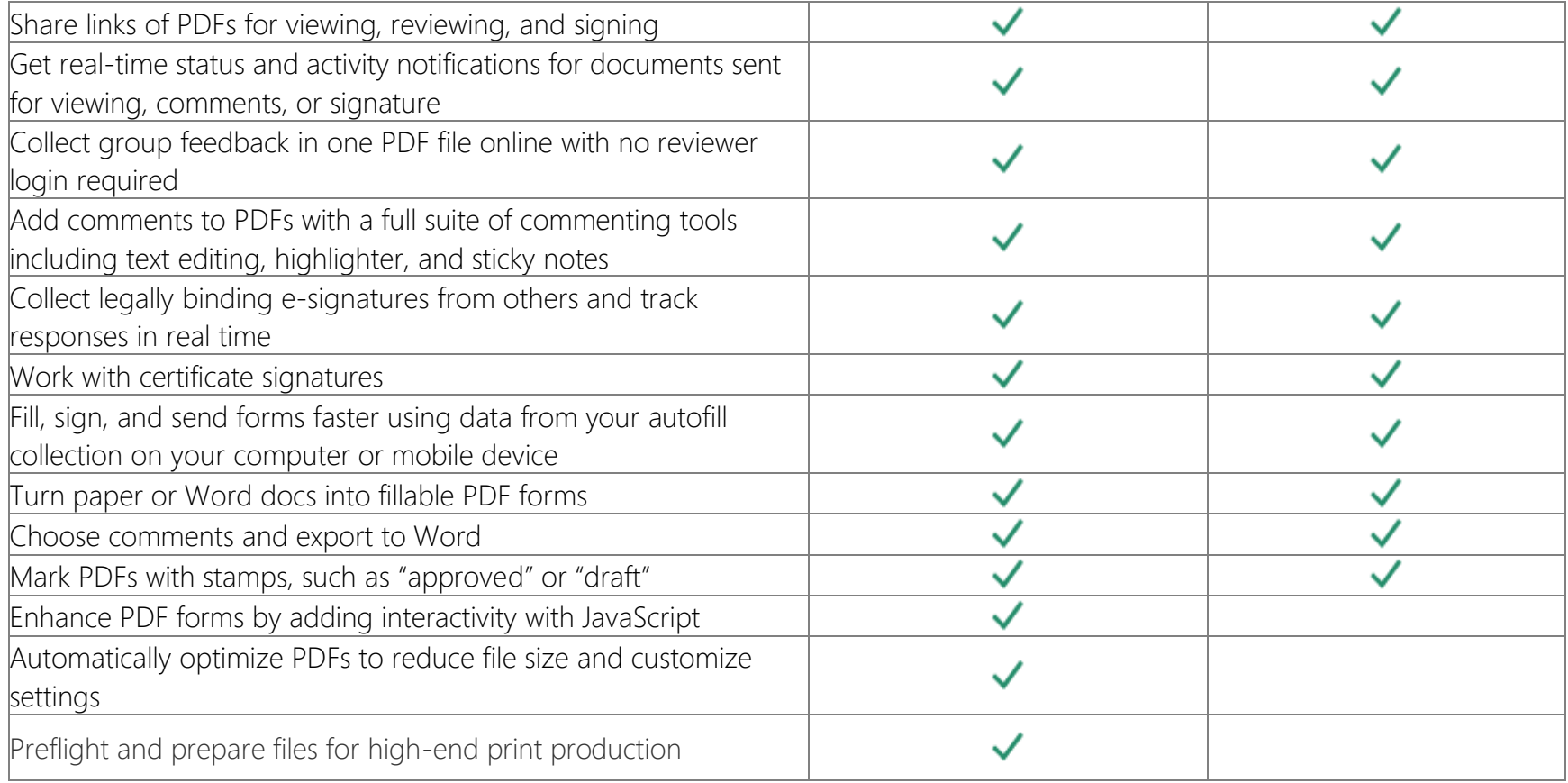

PACISOFT.VN – NHÀ CUNG CẤP ACROBAT CÓ THỊ PHẦN HÀNG ĐẦU VIỆT NAM

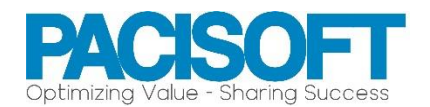